## SUBSECRETARÍA DE EDUCACIÓN MEDIA SUPERIOR DIRECCIÓN GENERAL DE EDUCACIÓN TECNOLÓGICA INDUSTRIAL SUBDIRECCIÓN DE ENLACE OPERATIVO EN EL DISTRITO FEDERAL CENTRO DE ESTUDIOS TECNOLÓGICOS industrial y de servicios No. 5 GERTRUDIS BOCANEGRA

## **GUÍA DE ESTUDIO PARA CURSO INTERSEMESTRAL ASIGNATURA: TECNOLOGÍAS DE LA INFORMACIÓN Y LA COMUNICACIÓN**

NOMBRE DEL ALUMNO:

GRADO: \_\_\_\_\_\_\_\_\_\_\_\_ GRUPO: \_\_\_\_\_\_\_\_ N. LISTA: \_\_\_\_\_\_\_\_\_CALIFICACION DE LA GUIA: \_\_\_\_\_\_\_\_\_\_

## **I.- INSTRUCCIONES. CONTESTA LAS SIGUIENTES PREGUNTAS**

1. Es un sistema electrónico rápido y exacto que manipula símbolos o datos que están diseñados para aceptar datos de entrada, procesarlos y producir salidas (resultados) bajo la dirección de un programa de instrucciones almacenado en su memoria:

2. Partes básicas de una computadora:  $\overline{a}$ 

3. Funciones que realiza una computadora con los datos: \_\_\_\_\_\_\_\_\_\_\_\_\_\_\_\_\_\_\_\_\_\_\_\_

\_\_\_\_\_\_\_\_\_\_\_\_\_\_\_\_\_\_\_\_\_\_\_\_\_\_\_\_\_\_\_\_

\_\_\_\_\_\_\_\_\_\_\_\_\_\_\_\_\_\_\_\_\_\_\_\_\_\_\_\_\_\_\_\_\_\_

\_\_\_\_\_\_\_\_\_\_\_\_\_\_\_\_\_\_\_\_\_\_\_\_\_\_\_\_\_\_\_\_\_\_\_

\_\_\_\_\_\_\_\_\_\_\_\_\_\_\_\_\_\_\_\_\_\_\_\_\_\_\_\_\_

4. Es la ciencia aplicada que abarca el estudio y aplicación del tratamiento automático de la información, utilizando sistemas computacionales, generalmente implementados como dispositivos electrónicos: \_\_\_\_\_\_\_\_\_\_\_\_\_\_\_\_\_\_\_\_\_\_\_\_\_\_\_\_\_\_\_\_\_\_

5. Es el conjunto de conocimientos científicos y técnicas que permiten el tratamiento automático de la información por medio de computadoras.

6. Es un dispositivo que permite ver al interlocutor mientras se está conectando a Internet, lo que facilita las videoconferencias o las pláticas personales con quienes están lejos.

7. Conjunto de hechos y representaciones estructuradas que tienen un significado. \_\_\_\_\_\_\_\_\_\_

8.- Significa tecnología de la información y comunicación. \_\_\_\_\_\_\_\_\_\_\_\_\_\_\_\_\_\_\_\_\_

9. Se le considera todo lo tangible de la computadora y está integrado por todas sus partes físicas.

R. \_\_\_\_\_\_\_\_\_\_\_\_\_\_\_\_\_\_\_\_\_\_\_\_\_\_\_\_\_\_\_

10. Se le llama así a los usuarios de una computadora. \_\_\_\_\_\_\_\_\_\_\_\_\_\_\_\_\_\_\_\_\_\_\_\_

11. Son los elementos intangibles de la computadora y está integrado por todos los programas que tiene la misma.

12.- Conjunto de cosas, que relacionadas entre sí ordenadamente, contribuyen a determinado objeto.

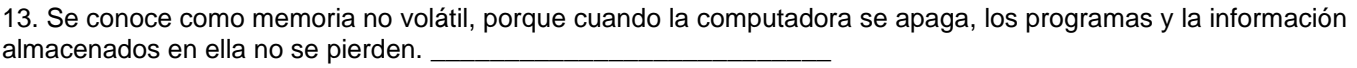

14. Se le conoce como memoria volátil ya que cada vez que se apaga la computadora se borra lo que tiene almacenado.

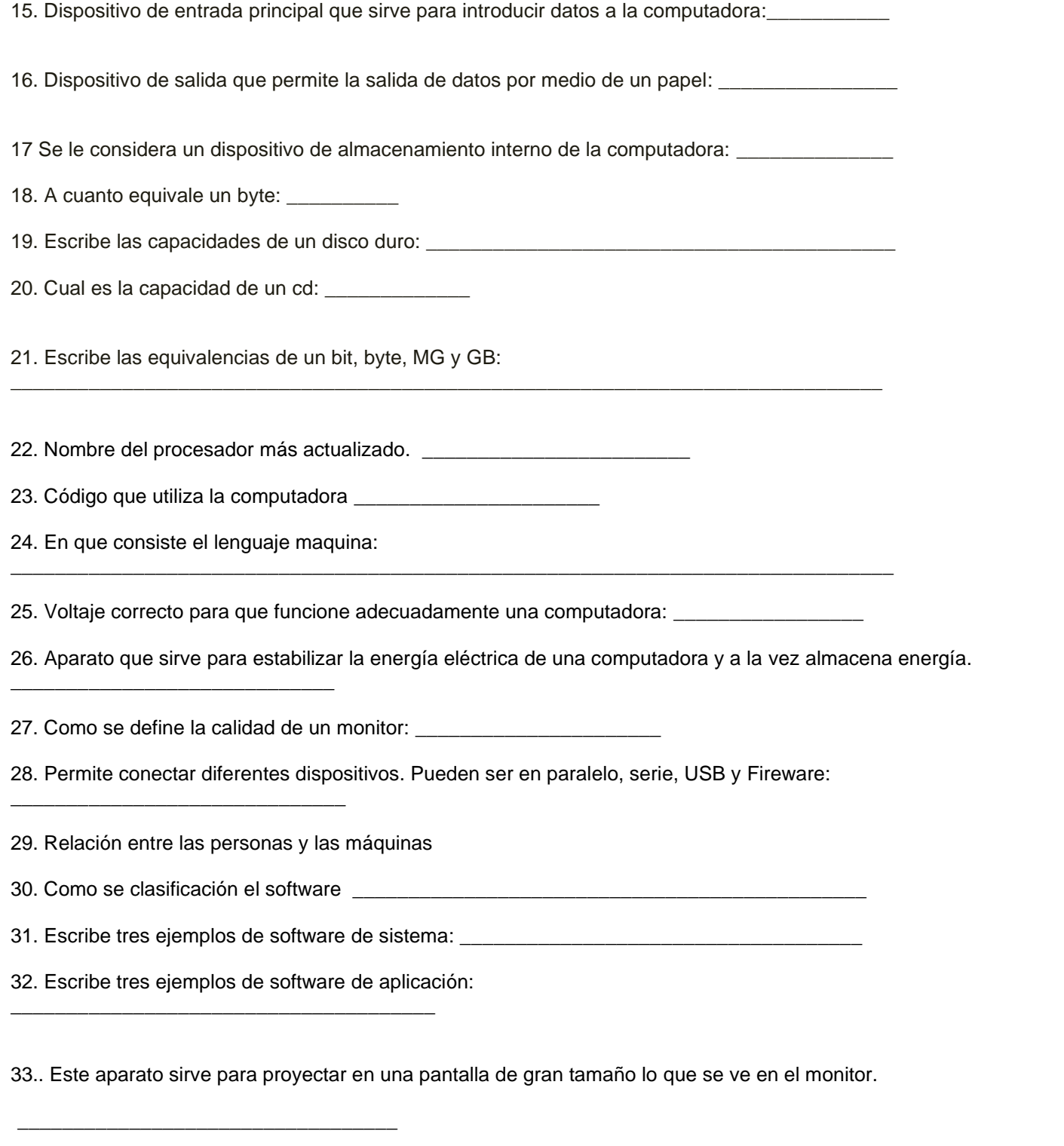

<sup>34.</sup> Consiste en un circuito que recibe y procesa la información, ejecutando instrucciones y programas, se conoce como procesador o cerebro de la computadora:\_\_\_\_\_\_\_\_\_\_\_\_\_\_\_\_\_\_\_\_\_\_\_

<sup>35.</sup> Parte interna de la computadora donde se encuentran todos los circuitos integrados:\_\_\_\_\_\_\_\_

<sup>36.</sup> Nombre que reciben las pequeñas imágenes que hay en el escritorio y realizan diferentes acciones: \_\_\_\_\_\_\_\_\_\_

- 37. Este elemento sirve para configurar los elementos de una computadora: \_\_\_\_\_\_\_\_\_
- 38. Este elemento permite crear carpetas. Formatear discos y organizar la información de la computadora:
- 39. Opción que permite desfragmentar y comprobar errores al disco duro: \_\_\_\_\_\_\_\_\_\_\_\_\_\_\_
- 40. Opción que permite dar formato a cualquier unidad, ya sea disco duro, disquete, etc.:

41. Sistema operativo que trabaja a base de ventanas: \_\_\_\_\_\_\_\_\_\_\_\_\_\_\_\_\_\_\_\_\_\_\_\_\_\_

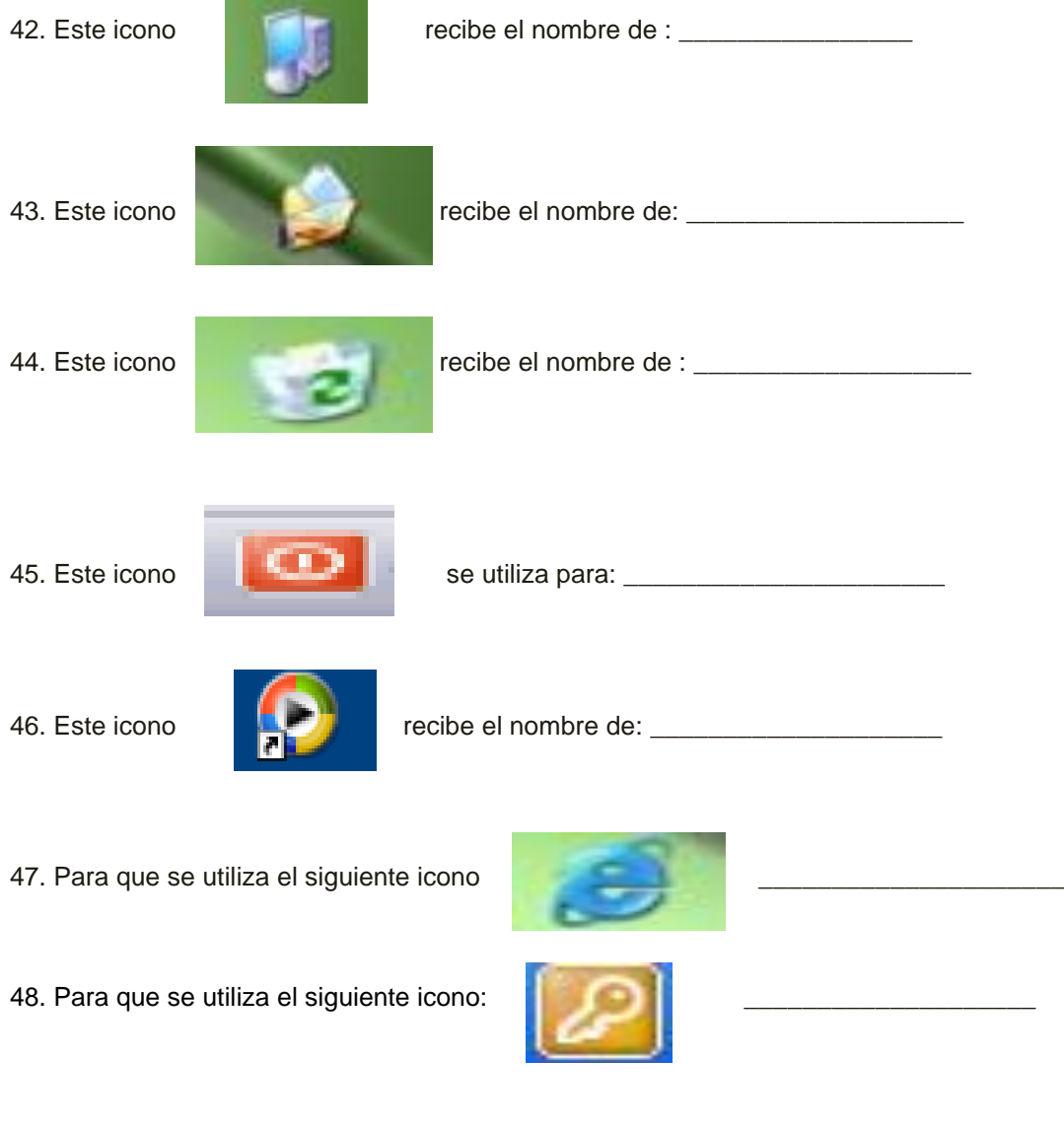

49. Para que se utiliza el siguiente icono :

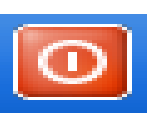

 $\overline{\phantom{a}}$  , where the contract of  $\overline{\phantom{a}}$ 

\_\_\_\_\_\_\_\_\_\_\_\_\_\_\_\_\_\_\_\_\_\_\_

52. Para que se utiliza el siguiente botón:

50. Para que se utiliza el siguiente botón:

53. Para que se utiliza el siguiente botón:

54. Para que se utiliza la siguiente opción en el panel de control

55. Es aquel que hace que funcione incorrectamente una computadora y es capaz de destruir toda la información de la misma:

 $\_$  ,  $\_$  ,  $\_$  ,  $\_$  ,  $\_$  ,  $\_$  ,  $\_$  ,  $\_$  ,  $\_$  ,  $\_$  ,  $\_$  ,  $\_$  ,  $\_$  ,  $\_$  ,  $\_$  ,  $\_$  ,  $\_$  ,  $\_$  ,  $\_$  ,  $\_$  ,  $\_$  ,  $\_$  ,  $\_$  ,  $\_$  ,  $\_$  ,  $\_$  ,  $\_$  ,  $\_$  ,  $\_$  ,  $\_$  ,  $\_$  ,  $\_$  ,  $\_$  ,  $\_$  ,  $\_$  ,  $\_$  ,  $\_$  ,

 $\_$  ,  $\_$  ,  $\_$  ,  $\_$  ,  $\_$  ,  $\_$  ,  $\_$  ,  $\_$  ,  $\_$  ,  $\_$  ,  $\_$  ,  $\_$  ,  $\_$  ,  $\_$  ,  $\_$  ,  $\_$  ,  $\_$  ,  $\_$  ,  $\_$  ,  $\_$  ,  $\_$  ,  $\_$  ,  $\_$  ,  $\_$  ,  $\_$  ,  $\_$  ,  $\_$  ,  $\_$  ,  $\_$  ,  $\_$  ,  $\_$  ,  $\_$  ,  $\_$  ,  $\_$  ,  $\_$  ,  $\_$  ,  $\_$  ,  $\_$  ,  $\_$  ,  $\_$  ,  $\_$  ,  $\_$  ,  $\_$  ,  $\_$  ,  $\_$  ,  $\_$  ,  $\_$  ,  $\_$  ,  $\_$  ,  $\_$  ,  $\_$  ,  $\_$  ,  $\_$  ,  $\_$  ,  $\_$  ,  $\_$  ,  $\_$  ,  $\_$  ,  $\_$  ,  $\_$  ,  $\_$  ,  $\_$  ,  $\_$  ,  $\_$  ,  $\_$  ,  $\_$  ,  $\_$  ,  $\_$  ,  $\_$  ,  $\_$  ,  $\_$  ,  $\_$  ,  $\_$  ,  $\_$  ,

 $\_$  ,  $\_$  ,  $\_$  ,  $\_$  ,  $\_$  ,  $\_$  ,  $\_$  ,  $\_$  ,  $\_$  ,  $\_$  ,  $\_$  ,  $\_$  ,  $\_$  ,  $\_$  ,  $\_$  ,  $\_$  ,  $\_$  ,  $\_$  ,  $\_$  ,  $\_$  ,  $\_$  ,  $\_$  ,  $\_$  ,  $\_$  ,  $\_$  ,  $\_$  ,  $\_$  ,  $\_$  ,  $\_$  ,  $\_$  ,  $\_$  ,  $\_$  ,  $\_$  ,  $\_$  ,  $\_$  ,  $\_$  ,  $\_$  ,  $\_$  ,  $\_$  ,  $\_$  ,  $\_$  ,  $\_$  ,  $\_$  ,  $\_$  ,  $\_$  ,  $\_$  ,  $\_$  ,  $\_$  ,  $\_$  ,  $\_$  ,  $\_$  ,  $\_$  ,  $\_$  ,  $\_$  ,  $\_$  ,  $\_$  ,  $\_$  ,  $\_$  ,  $\_$  ,  $\_$  ,  $\_$  ,  $\_$  ,  $\_$  ,  $\_$  ,  $\_$  ,  $\_$  ,  $\_$  ,  $\_$  ,  $\_$  ,  $\_$  ,  $\_$  ,  $\_$  ,  $\_$  ,  $\_$  ,

56. Este sirve para estabilizar la información o el funcionamiento de una computadora y es capaz de destruir virus informáticos: \_\_\_\_\_\_\_\_\_\_\_\_\_\_\_\_\_\_\_\_\_\_\_\_

57. Describe los tipos de virus:

58. Cuales son las formas de contagio de una computador.

\_\_\_\_\_\_\_\_\_\_\_\_\_\_\_\_\_\_\_\_\_\_\_\_\_\_\_\_\_\_\_\_\_\_\_\_\_\_\_\_\_\_

\_\_\_\_\_\_\_\_\_\_\_\_\_\_\_\_\_\_\_\_\_\_\_\_\_\_\_\_\_\_\_\_\_\_\_\_\_\_\_\_\_\_

59. Que prevenciones de deben tomar para que no se contagie una computadora..

\_\_\_\_\_\_\_\_\_\_\_\_\_\_\_\_\_\_\_\_\_\_\_\_\_\_\_\_\_\_\_\_\_\_\_\_\_\_\_\_\_\_\_\_\_\_\_\_\_\_\_\_\_\_\_\_\_\_\_\_\_

INSTRUCCIONES. ESCRIBE SOBRE LA LINEA LA FUNCION DE CADA ELEMENTO DE LA COMPUTADORA QUE SE INDICAN EN LA ILUSTRACIÓN.

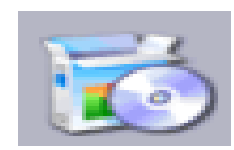

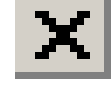

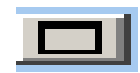

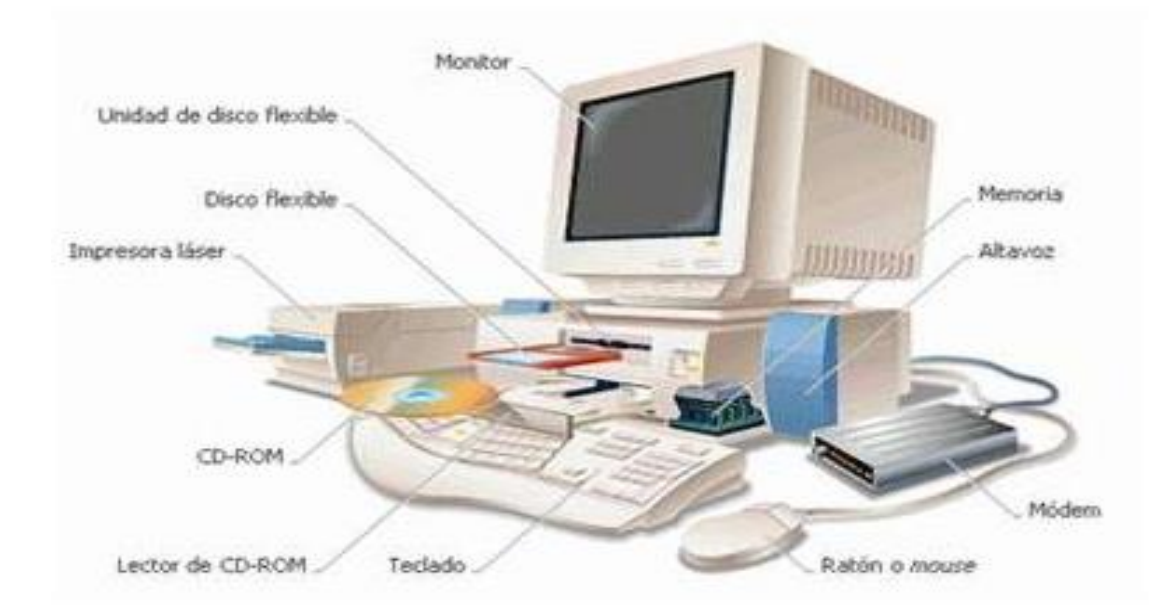

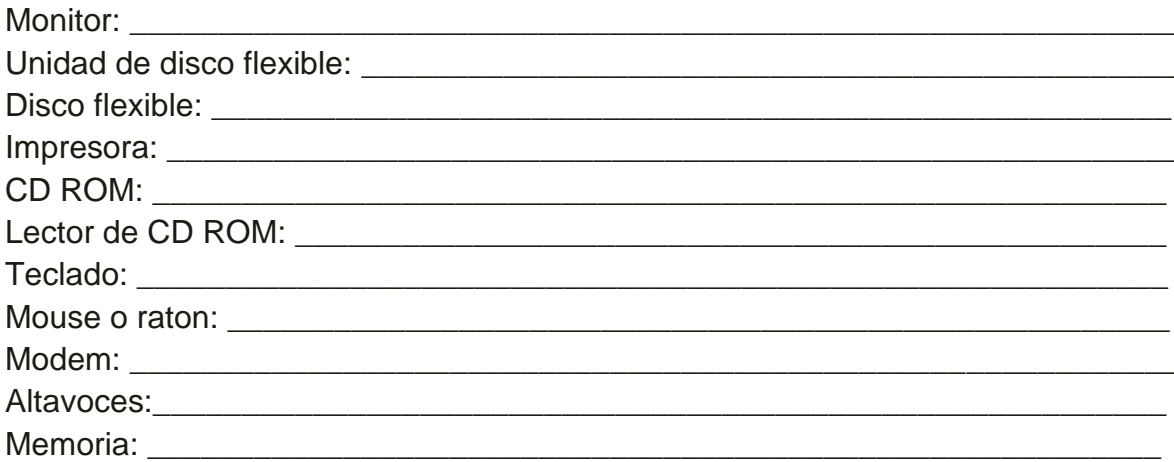

FIRMA DEL ALUMNO